ПЕРВОЕ ВЫСШЕЕ ТЕХНИЧЕСКОЕ УЧЕБНОЕ ЗАВЕДЕНИЕ РОССИИ

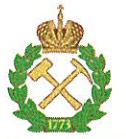

# МИНИСТЕРСТВО НАУКИ И ВЫСШЕГО ОБРАЗОВАНИЯ **РОССИЙСКОЙ ФЕДЕРАЦИИ** федеральное государственное бюджетное образовательное учреждение

высшего образования САНКТ-ПЕТЕРБУРГСКИЙ ГОРНЫЙ УНИВЕРСИТЕТ

**УТВЕРЖДАЮ** 

 $\mathcal{R}$ 

Руководитель ОПОП ВО Профессор М.Г. Мустафин

# МЕТОДИЧЕСКИЕ РЕКОМЕНДАЦИИ ДЛЯ САМОСТОЯТЕЛЬНОГО ИЗУЧЕНИЯ ДИСЦИПЛИНЫ МЕТОДЫ ОБРАБОТКИ ГЕОДЕЗИЧЕСКИХ ИЗМЕРЕНИЙ

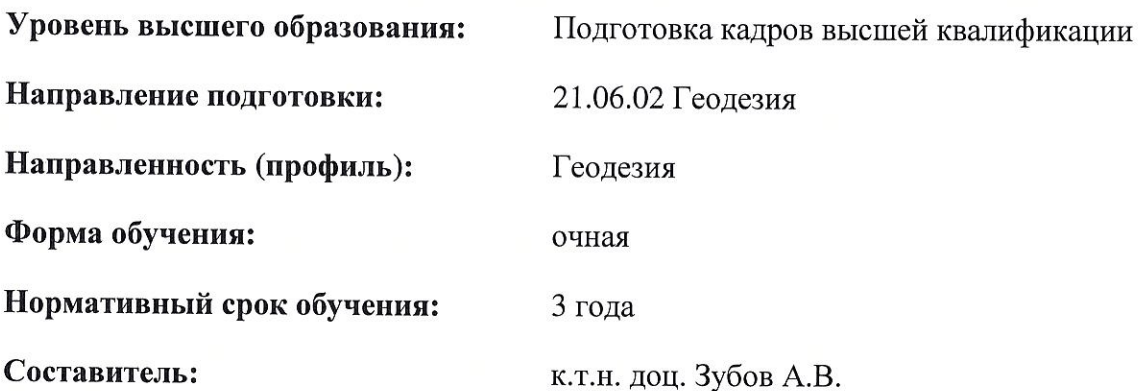

Санкт-Петербург

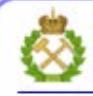

ДОКУМЕНТ ПОДПИСАН УСИЛЕННОЙ КВАЛИФИЦИРОВАННОЙ<br>ЭЛЕКТРОННОЙ ПОДПИСЬЮ

Сертификат: 00F3 503F 985D 6537 76D4 6643 ВD9В 6D2D 1C Владелец: Пашкевич Наталья Владимировна Действителен: с 27.12.2022 по 21.03.2024

#### **ВВЕДЕНИЕ**

Измерения (обмеры) реальных объектов и последующая математическая обработка результатов этих измерений составляют один из основных видов работы инженера геодезиста. Обычно сами результаты измерений не используют, а подвергают математической обработке, которая заключается в получении значений величин, представляющих практическую или научную ценность.

Любое измерение, как бы тщательно оно не выполнялось, отягощено погрешностью, численно равной разности между результатом измерения и истинным значением измеряемой величины. Поскольку истинные значения, как правило, не известны, то приходится иметь дело с приближёнными значениями, которые при обработке рассматриваются как приближённые числа.

Производя измерения, всегда нужно быть уверенным в правильности полученных результатов. Грамотно проведенная обработка ни в коем случае не должна ухудшать результаты измерений, скорее наоборот, искусно выбранный метод обработки в большинстве случаев способствует ослаблению влияния погрешностей измерений на окончательные результаты.

Немаловажную роль для решения практических задач играет оценка качества произведенных измерений и полученных после обработки результатов. Приобретение теоретических знаний и практических навыков, необходимых для правильного решения перечисленных вопросов, является основной целью изучения настоящего курса.

Курс обеспечивает необходимыми знаниями изучение практически всего цикла специальных дисциплин специальности 21.05.01 «Прикладная геодезия», специализация «Инженерная геодезия», так как многие из них связаны с вычислениями. В данных методических указаниях для самостоятельной работы студента рассмотрен коррелатный способ уравнивания.

# 1. КРАТКАЯ ТЕОРИЯ КОРРЕЛАТНОГО СПОСОБА УРАВНИВАНИЕ ГЕОДЕЗИЧЕСКИХ СЕТЕЙ

При наличии избыточной информации возникает неоднозначность получения тех или иных элементов геодезической сети, кроме того, измерения искажены случайными, а возможно и систематическими и грубыми ошибками.

## Задачи уравнивания:

1) уточнение результатов измерений;

2) устранение неоднозначности получения искомых величин;

3) оценка точности полученных результатов;

4) поиск грубых ошибок.

Под строгими способами уравнивания понимают результаты, полученные под условием  $[pvv]$  = min. Если это условие не выполняется или выполняется частично (по частям), то такое уравнивание называют нестрогим (приближённым).

Среди строгих способов различают коррелатный и параметрический, которые приводят к одним и тем же конечным результатам.

Коррелатный способ заключается в том, что по количеству избыточных измерений  $r$  составляются условные уравнения, которые после уравнивания должны быть выполнены. Количество избыточных измерений равно

$$
r=n-t,
$$

где  $n-$ общее количество измерений (измеренных величин);  $t-$ необходимое количество измерений (количество неизвестных).

Примеры условных уравнений:

• в высотной сети сумма превышений замкнутого полигона должна равняться нулю  $\sum_{i=1}^{k} h_i = 0$  ( $k$  – количество превышений в полигоне);

• в сети триангуляции сумма углов в плоском треугольнике должна равняться 180°

 $\sum_{i=1}^{3} \beta_i - 180^{\circ} = 0$ .

При реализации коррелатного способа возникают две проблемы:

1. Условные уравнения (в общем виде) имеют нелинейный вид, а решить систему г нелинейных уравнений проблематично.

2. Количество условных уравнений равно  $r$ , а неизвестных -  $n$ , но всегда  $r < n$ .

Первая проблема чаще всего решается тем, что нелинейные уравнения приводят к линейному виду путём разложения в ряд Тейлора. Данный процесс называют линеаризацией.

Вторую проблему решают, совмещая условие метода наименьших квадратов (МНК)  $[pvv]$ = min с системой уравнений поправок в функции условного экстремума Лагранжа.

Имеем функцию  $f(x_1...x_n)$ , условный экстремум которой необходимо найти. Кроме того, есть дополнительные условия  $\varphi_i(x_1...x_n) = 0$  при  $i=1...r$  ( $r < n$ ). Т.е. дополнительных условий меньше чем неизвестных.

Функция вида  $L = f + \sum_{i=1}^{r} \lambda_i \cdot \varphi_i(x_1...x_n)$  называют функцией Лагранжа с дополни-

тельными множителями  $\lambda$ , называемыми коррелатами. Поиск экстремума данной функции приводит к системе  $(n+r)$  уравнений:

$$
\frac{\partial L}{\partial x_1} = 0, \dots, \frac{\partial L}{\partial x_n} = 0, \dots, \frac{\partial L}{\partial \lambda_1} = 0, \dots, \frac{\partial L}{\partial \lambda_m} = 0.
$$

Ввелём обозначения:

 $M'_1, M'_2, \ldots, M'_n$  – измеренные величины;

 $v_1, v_2, ..., v_n$  – поправки в измеренные величины;

 $M_1, M_2, ..., M_n$  $\sim$   $\sim$ уравненные значения измерений, T.e.  $M_1 = M'_1 + v_1, M_2 = M'_2 + v_2, ..., M_n = M'_n + v_n$ .

Процесс коррелатного уравнивания выглядит следующим образом. Имеем систему  $r$  условных уравнений с  $n$  неизвестными

$$
\begin{cases}\nf_1(M_1, M_2, \dots, M_n) = 0 \\
f_2(M_1, M_2, \dots, M_n) = 0 \\
\vdots \\
f_r(M_1, M_2, \dots, M_n) = 0\n\end{cases}
$$

Заменим в каждом из них уравненные значения на измеренные значения с поправка-

МИ

$$
\begin{cases}\nf_1(M'_1 + v_1, M'_2 + v_2, \dots, M'_n + v_n) = 0 \\
f_2(M'_1 + v_1, M'_2 + v_2, \dots, M'_n + v_n) = 0 \\
\dots \\
f_r(M'_1 + v_1, M'_2 + v_2, \dots, M'_n + v_n) = 0\n\end{cases}
$$

Приведём каждое уравнение к линейному виду и прейдём к системе условных уравнений поправок

$$
\begin{cases}\n\frac{\partial f_1}{\partial M_1} v_1 + \frac{\partial f_1}{\partial M_2} v_2 + \dots + \frac{\partial f_1}{\partial M_n} v_n + w_1 = 0 \\
\frac{\partial f_2}{\partial M_1} v_1 + \frac{\partial f_2}{\partial M_2} v_2 + \dots + \frac{\partial f_2}{\partial M_n} v_n + w_2 = 0 \\
& \dots \\
\frac{\partial f_r}{\partial M_1} v_1 + \frac{\partial f_r}{\partial M_2} v_2 + \dots + \frac{\partial f_r}{\partial M_n} v_n + w_r = 0\n\end{cases}
$$

где  $w_1, w_2, ..., w_r$  -свободные члены условных уравнений поправок (невязки), вычисляемые

$$
\begin{cases}\nw_1 = f_1(M'_1, M'_2, \dots, M'_n) \\
w_2 = f_2(M'_1, M'_2, \dots, M'_n) \\
\dots \\
w_r = f_r(M'_1, M'_2, \dots, M'_n)\n\end{cases}
$$

Запишем систему условных уравнений поправок в матричном виде  $BV+W=0$ ,

где В - матрица коэффициентов условных уравнений поправок (частных производных всех условий по всем измерениям) размерности  $r \times n$ ;

 $V$  – вектор поправок в измерения размерности  $n \times 1$ ;

 $W$  – вектор невязок размерности  $r \times 1$ .

Перейдём к системе нормальных уравнений коррелат

$$
NK+W=0,
$$

где  $N = BGB^{T}$  – матрица коэффициентов нормальных уравнений размерности  $r \times r$ ;

 $G$  – диагональная матрица обратных весов измерений размерности  $n \times n$ ;

 $K$  – вектор коррелат размерности  $r \times 1$ .

Решим систему нормальных уравнений и найдём коррелаты

$$
K=-N^{-1}W.
$$

Найдём поправки в измеренные величины

$$
V = GB^T K.
$$
4

Контроль вычислений:  $-K^TW = V^TG^{-1}V$ .

Исправим измерения поправками  $M_i = M_i' + v_i$  и вычислим уравненных значений искомых величин (высот, координат).

Произведём оценку точности полученных результатов, вычислив апостериорную погрешность единицы веса

$$
\mu = \sqrt{\frac{V^T G^{-1} V}{r}}.
$$

Рассмотрим данный способ на примере уравнивания нескольких видов маркшейдерско-геодезических сетей.

## 2. УКАЗАНИЯ К ЛАБОРАТОРНЫМ РАБОТАМ

# 2.1. Лабораторная работа 1 Коррелатное уравнивание сети нивелирования IV класса

Задание: Уравнять коррелатным способом сеть нивелирования IV класса (рисунок 1). Вычислить уравненные высотные отметки, произвести обобщенную оценку точности полученных результатов.

Высотные отметки исходных реперов приведены в таблице 1. Измеренные превышения и длины ходов приведены в таблице 2.

Таблица 1 - Высотные отметки исходных реперов

| Название репера | H, M   |
|-----------------|--------|
|                 | 25,923 |
|                 |        |

Проанализируем нивелирную сеть, приведённую на рисунке 1.

1. Нивелирование IV класса характеризуется случайной погрешностью на 1 км нивелирного хода 10 мм.

2. В данной сети четыре избыточных измерений  $r = n - t = 8 - 4 = 4$ .

3. По числу избыточных измерений необходимо составить четыре условных уравнения поправок (для трёх замкнутых полигонов  $I$  - III и одного разомкнутого - IV).

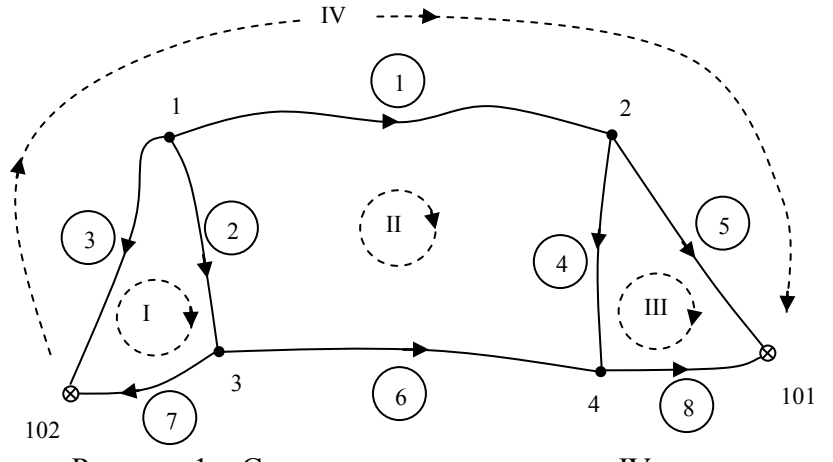

Рисунок 1 - Схема сети нивелирования IV класса

| Номер хода | h, M      | $L$ , KM |
|------------|-----------|----------|
|            | $+2,101$  | 5,8      |
|            | $+13,271$ | 5,4      |
|            | $+12,286$ | 4,9      |
|            | $+12,323$ | 5,3      |
|            | $-1,405$  | 4,3      |
|            | $+1,066$  | 3,       |
|            | $-1,012$  | 1,2      |
|            | $-13,667$ |          |

Таблица 2 – Измеренные превышения

Условные уравнения поправок будут иметь вид:

$$
\begin{cases}\nv_2 - v_3 + v_7 + w_I = 0 \\
v_1 - v_2 + v_4 - v_6 + w_{II} = 0 \\
-v_4 + v_5 - v_8 + w_{III} = 0 \\
v_1 - v_3 + v_5 + w_{IV} = 0\n\end{cases}
$$

Производная (коэффициент) при поправке равняется:

- +1, если направление хода и полигона совпадают;
- -1, если направление хода и полигона не совпадают;  $\bullet$
- 0, если в полигоне нет данного хода.

Вектор невязок вычисляется:

$$
\begin{cases}\n w_I = h'_2 - h'_3 + h'_7 \\
 w_{II} = h'_1 - h'_2 + h'_4 - h'_6 \\
 w_{III} = -h'_4 + h'_5 - h'_8 \\
 w_{IV} = h'_1 - h'_3 + h'_5 - H_{101} + H_{102}\n\end{cases}
$$

Кроме коэффициентов условных уравнений поправок (частных производных) и невязок потребуется информация о точности того или иного хода (обратные веса). В качестве обратного веса g целесообразно принять длины ходов (км), т.е.  $g_i = L_i$  (таблица 2).

Выполним уравнивание данной сети в среде MathCad.

1. Введём исходные данные (высотные отметки, превышения, длины ходов) и априорную погрешность на 1 км хода.

$$
H101:=25.923 \quad H102:=37.514
$$

h1:=2.101 L1:=5.8 h2:=13.271 L2:=5.4 h3:=12.286  $L3:=4.9$ h4:=12.323 L4:=5.3 h5:=-1.405 L5:=4.3 h6:=1.066 L6:=3.7  $h7 = -1.012$   $L7 = 1.2$   $h8 = -13.667$   $L8 = 1.4$ 

#### $\mu$ o $:= 0.010$  $r = 4$

2. Введём матрицу коэффициентов условных уравнений поправок В, обратных весов G и вектор невязок W.

$$
B := \begin{pmatrix} 0 & 1 & -1 & 0 & 0 & 0 & 1 & 0 \\ 1 & -1 & 0 & 1 & 0 & -1 & 0 & 0 \\ 0 & 0 & 0 & -1 & 1 & 0 & 0 & -1 \\ 1 & 0 & -1 & 0 & 1 & 0 & 0 & 0 \end{pmatrix}
$$

 $W := \begin{pmatrix} h2 - h3 + h7 \\ h1 - h2 + h4 - h6 \\ -h4 + h5 - h8 \\ h1 - h3 + h5 - H101 + H102 \end{pmatrix}$ 

 $G = (L1 L2 L3 L4 L5 L6 L7 L8) G = diag(G<sup>T</sup>)$ 

3. Вычислим матрицу коэффициентов нормальных уравнений  $N$ , допустимые невязки и сравним их с фактическими невязками.

 $N := B \cdot G \cdot B^{T}$ 

 $N = \begin{pmatrix} 11.5 & -5.4 & 0 & 4.9 \\ -5.4 & 20.2 & -5.3 & 5.8 \\ 0 & -5.3 & 11 & 4.3 \\ 4.9 & 5.8 & 4.3 & 15 \end{pmatrix}$ 

Допустимые и фактические невязки

 $i = 1...r$ 

$$
2 \cdot \mu \sigma \cdot \sqrt{N_{i,i}} := \begin{pmatrix} 0.068 \\ 0.090 \\ 0.066 \\ 0.077 \end{pmatrix} \qquad W = \begin{pmatrix} -0.027 \\ 0.087 \\ -0.061 \\ 0.001 \end{pmatrix}
$$

Все невязки допустимы.

4. Найдём поправки и исправим ими измеренные значения превышений. Вычислим апостериорную погрешность на 1 км хода.

 $\mathbf{r}$ 

$$
K = -N^{-1} \cdot W \qquad V := G \cdot B^{-1} \cdot K
$$

$$
\begin{bmatrix} -0.020 \\ 0.022 \\ -0.003 \end{bmatrix} \begin{bmatrix} h1 \\ h2 \\ h3 \end{bmatrix} \qquad \begin{pmatrix} 2.081 \\ 13.293 \\ 12.283 \end{pmatrix}
$$

$$
V = \begin{bmatrix} 0.022 \\ -0.003 \\ -0.038 \\ 0.016 \\ 0.008 \\ -0.007 \end{bmatrix} \begin{bmatrix} h2 \\ h3 \\ h4 \\ h5 \\ h6 \\ h6 \\ h7 \\ h8 \end{bmatrix} + V = \begin{bmatrix} 13.293 \\ 12.283 \\ 12.285 \\ -1.389 \\ 1.074 \\ 1.074 \\ -1.010 \\ -13.674 \end{bmatrix}
$$

$$
\mu \coloneqq \sqrt{\frac{V^T \cdot G^{-1} \cdot V}{r}} \qquad \mu = 0.012
$$

Так как и превышает  $\mu_0$ , можно сделать вывод о том, что точность данной сети несколько ниже IV класса нивелирования.

5. Вычислим высотные отметки сети через уравненные превышения (табл. 3) ходом, приведённым на рис. 2.

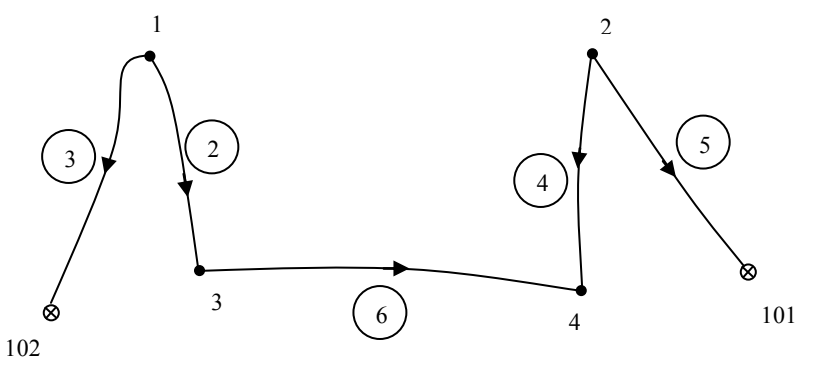

Рисунок 2 - Схема вычисления высотных отметок

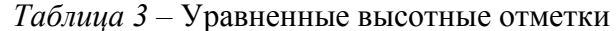

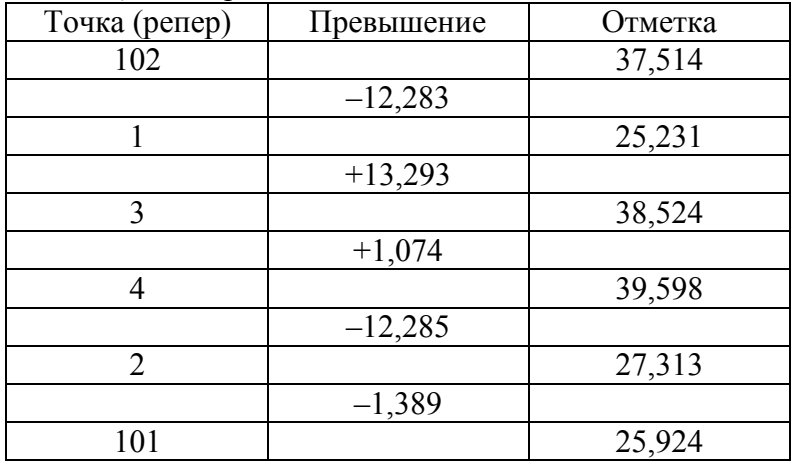

# 2.2. Лабораторная работа 2 Коррелатное уравнивание геодезического четырёхугольника

Задание: Уравнять коррелатным способом геодезический четырёхугольник, приведённый на рисунке 3. Вычислить уравненные координаты точек II и III, произвести обобщенную оценку точности полученных результатов. Средняя квадратическая погрешность (СКП) измерения углов в данной сети принята  $m_\beta = 5$ ", СКП измерения базиса  $m_B = 15$  MM.

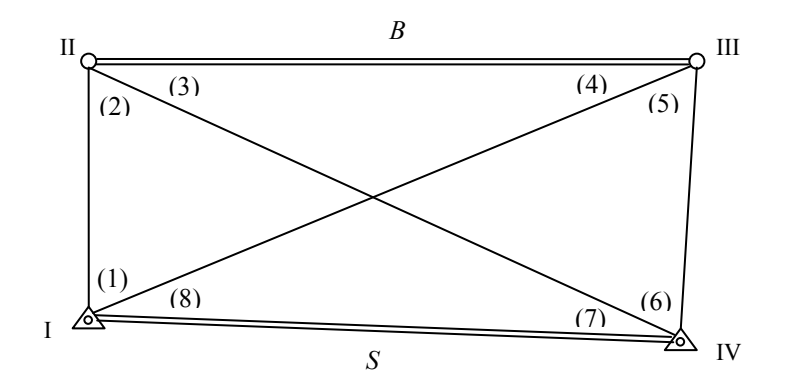

Рисунок 3 - Схема геодезического четырёхугольника

В таблице 4 приведены координаты исходных пунктов, а в таблице 5 - результаты измерений.

Таблица 4 - Координаты исходных пунктов

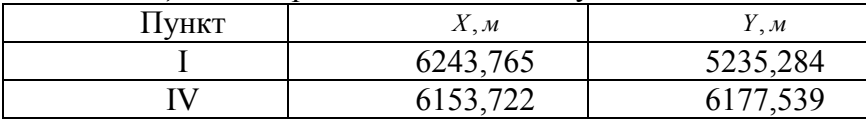

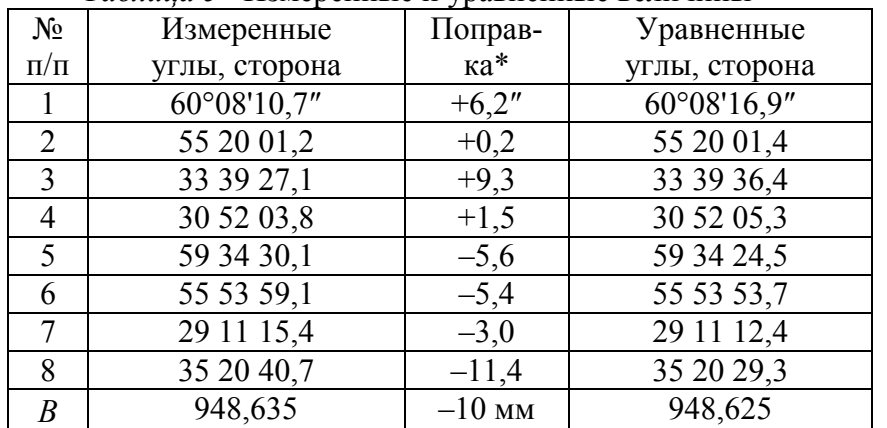

Таблица 5-Измеренные и уравненные величины

\* Примечание: поправки и уравненные значения вписаны в таблицу 5 после уравнивания.

Проанализируем данную сеть, приведённую на рисунке 3.

1. В данной сети пять избыточных измерений  $r = n - t = 9 - 4 = 5$ .

2. По числу избыточных измерений необходимо составить пять условных уравнения поправок (три условия фигур и по одному полюса и базиса).

Условие фигур - сумма внутренних углов плоского многоугольника должно равняться 180° (n - 2). В данной сети столько условий фигур, сколько независимых треугольников.

Условие полюса заключается в вычислении одной и той же стороны вокруг какоголибо полюса (например, пересечение диагоналей) через углы треугольников по теореме синусов.

Условие базиса заключается в вычислении одной стороны (измеренной или исходной) от другой стороны через углы треугольников по теореме синусов.

# Последовательность выполнения уравнивания:

1. Найдём расстояние  $S_{I-IV}$  между исходными пунктами. Оно потребуется в базисном условии.

$$
S = \sqrt{(X_{IV} - X_{I})^{2} + (Y_{IV} - Y_{I})^{2}} = 946,548
$$
 M.

2. Составим условия фигур и найдём невязки.

$$
(1) + (2) + (3) + (4) - 180 = 0; \quad w_I = -17.2^{\prime\prime};
$$
  
\n
$$
(3) + (4) + (5) + (6) - 180 = 0; \quad w_{II} = +0.1^{\prime\prime};
$$
  
\n
$$
(5) + (6) + (7) + (8) - 180 = 0; \quad w_{III} = +25.3^{\prime\prime}.
$$

Условные уравнения поправок (фигур) будут иметь вид:

$$
\begin{cases} v_1 + v_2 + v_3 + v_4 + w_I = 0 \\ v_3 + v_4 + v_5 + v_6 + w_{II} = 0 \\ v_5 + v_6 + v_7 + v_8 + w_{III} = 0 \end{cases}
$$

3. Составим полюсное условие и найдём невязку (таблица 6).

 $\frac{\sin(1) \cdot \sin(3) \cdot \sin(5) \cdot \sin(7)}{\sin(2) \cdot \sin(4) \cdot \sin(6) \cdot \sin(8)} - 1 = 0$ 

| Числитель |           | Знаменатель |      |           |       |
|-----------|-----------|-------------|------|-----------|-------|
| угол      | sin       | ctg         | угол | sin       | ctg   |
|           | 0,8672124 | 0,574       |      | 0,8224784 | 0,692 |
|           | 0,5542276 | 1,502       |      | 0,5130578 | 1,673 |
|           | 0,8622930 | 0,587       |      | 0,8280579 | 0,677 |
|           | 0,4876709 | 1,790       |      | 0,5784933 | 1,410 |
|           | 0,2021135 |             |      | 0,2021389 |       |

Таблица 6 - Коэффициенты и свободный член полюсного условия

 $w_{IV} = (0,2021135 \div 0,2021389) - 1 \times 206265 = -25.9''$ .

После приведения полюсного условия к линейному виду уравнение поправок будет иметь вид:

$$
ctg(1) \cdot v_1 - ctg(2) \cdot v_2 + ctg(3) \cdot v_3 - ctg(4) \cdot v_4 + ctg(5) \cdot v_5 -
$$

$$
-ctg(6) \cdot v_6 + ctg(7) \cdot v_7 - ctg(8) \cdot v_8 + w_{IV} = 0
$$

4. Составим базисное условие и найдём невязку (таблица 7).

$$
\frac{S \cdot \sin(1) \cdot \sin(7)}{B \cdot \sin(2) \cdot \sin(4)} - 1 = 0
$$

После приведения базисного условия к линейному виду уравнение поправок будет иметь вид:

$$
ctg(1) \cdot v_1 - ctg(2) \cdot v_2 - ctg(4) \cdot v_4 + ctg(7) \cdot v_7 - \frac{\rho''}{B(\mu \nu \nu)} \cdot v_B + w_V = 0
$$

| Числитель |           | Знаменатель |      |           |       |
|-----------|-----------|-------------|------|-----------|-------|
| үгол      | sin       | ctg         | үгол | sin       | ctg   |
|           | 0,8672124 | 0,574       |      | 0,8224784 | 0,692 |
|           | 0,4876709 | ,790        |      | 0,5130578 | ,673  |
|           | 946,548   |             |      | 948,635   | 0,217 |
|           | 400,3087  |             |      | 400,3040  |       |

Таблица 7 - Коэффициенты и свободный член базисного условия

 $w_V = [(400,3087 \div 400,3040) - 1] \times 206265 = +2,4$ ".

5. Составим и введём в MathCade матрицу коэффициентов условных уравнений поправок  $B$ , обратных весов  $G$  и вектор невязок  $W$ . При вычислении обратных весов примем СКП единицы веса  $\mu_o = m_\beta = 5$ ".

$$
B := \begin{pmatrix} 1 & 1 & 1 & 1 & 0 & 0 & 0 & 0 & 0 \\ 0 & 0 & 1 & 1 & 1 & 1 & 0 & 0 & 0 \\ 0 & 0 & 0 & 0 & 1 & 1 & 1 & 1 & 0 \\ 0.574 & -0.692 & 1.502 & -1.673 & 0.587 & -0.677 & 1.790 & -1.410 & 0 \\ 0.574 & -0.692 & 0 & -1.673 & 0 & 0 & 1.790 & 0 & -0.217 \end{pmatrix}
$$
  
r := 5  $\mu$ 0 := 5  $G := \begin{pmatrix} 1 & 1 & 1 & 1 & 1 & 1 & 1 & \frac{15^2}{\mu 0^2} \\ 0 & 0 & 0 & 0 & 0 & 0 & -0.217 \end{pmatrix}$   
W := (-17.2 0.1 25.3 -25.9 2.4)

6. Вычислим матрицу коэффициентов нормальных уравнений  $N$ , допустимые невязки и сравним их с фактическими невязками.

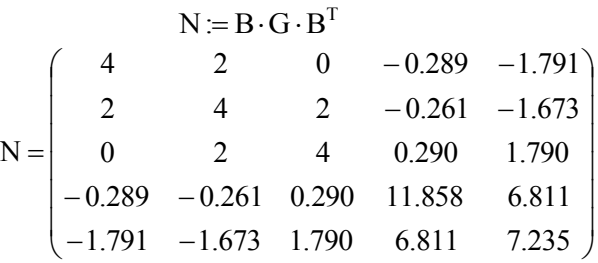

Допустимые и фактические невязки:

 $i=1...r$ 

$$
2 \cdot \mu \sigma \cdot \sqrt{N_{i,i}} := \begin{pmatrix} 20 \\ 20 \\ 20 \\ 34.4 \\ 26.9 \end{pmatrix} \qquad W = (-17.2 \quad 0.1 \quad 25.3 \quad -25.9 \quad 2.4)
$$

Невязка третьего условного уравнения (фигур) вне допуска (25,3>20).

7. Найдём поправки, вычислим апостериорную СКП единицы веса.

 $K = -N^{-1} \cdot W^{T}$   $V = G \cdot B^{T} \cdot K$ 

$$
VT = (6.2 \t 0.2 \t 9.3 \t 1.5 \t -5.6 \t -5.4 \t -3.0 \t -11.4 \t -9.6)
$$

$$
\mu := \sqrt{\frac{VT \cdot G-1 \cdot V}{r}} \quad \mu = 8.2
$$

Так как µ превышает  $\mu_0$  (8,2>5), можно сделать вывод о том, что точность данной сети несколько ниже предполагаемой.

Исправим поправками измеренные значения углов и базиса (таблица 5). Первые восемь поправок выражены в угловых секундах, а девятая - в мм.

8. Вычислим координаты точек II и III, решив прямые угловые засечки по формулам Юнга через уравненные внутренние углы (таблица 5, последняя колонка).

При определении координат точки II следует в качестве  $\beta_1$  взять сумму углов (1)+(8), а  $\beta_2$  – угол (7).

При определении координат точки III следует в качестве  $\beta_1$  взять угол (8), а  $\beta_2$  сумму углов  $(6)+(7)$ .

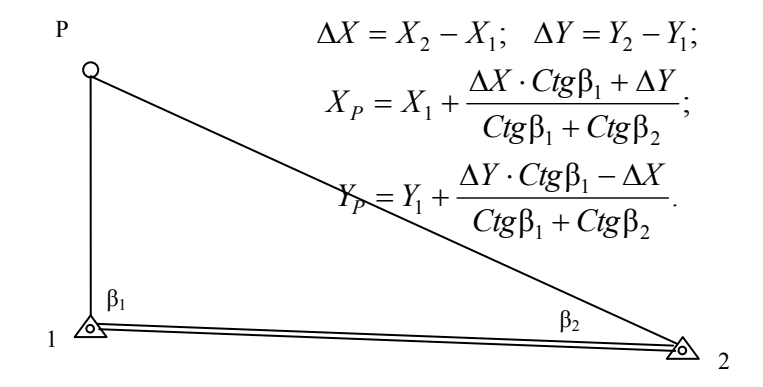

Рисунок 4 - Общая схема и формулы прямой угловой засечки

Ответы (уравненные координаты):

$$
X_{II} = 6804,985
$$
  $Y_{II} = 5235,080$   
 $X_{III} = 6788,672$   $Y_{III} = 6183,564$ 

9. В качестве контроля найдём по полученным координатам базис  $B_{II-III}$  и сравним его с уравненным значением (таблица 5).<br>  $B = \sqrt{(X_{III} - X_{II})^2 + (Y_{III} - Y_{II})^2} = 948,624$  м (в таблице 5 – 948,625).

### 2.3. Лабораторная работа 3

#### Коррелатное уравнивание хода полигонометрии с гиростороной

Задание: Уравнять коррелатным способом ход полигонометрии с гиростороной  $\alpha_{\text{ran}}$ (рисунок 5). Вычислить уравненные координаты, произвести обобщенную оценку точности полученных результатов.

Гиросторона  $\alpha_{\text{run}}$ =181°22' 39,2"; её точность  $m_{\alpha}$  = 20"; СКП измерения углов  $m_{\beta}$ =5"; СКП измерения сторон определяется метрологической формулой  $m_s = 10$  мм + 5 мм/км. Исходные данные приведены в таблице 8.

 $\alpha_{H}$   $\beta_{1}$   $\beta_{2}$   $\beta_{3}$   $\beta_{4}$   $\beta_{5}$   $\beta_{6}$   $\beta_{8}$   $\beta_{9}$   $\beta_{10}$   $\beta_{11}$   $\beta_{22}$   $\beta_{33}$   $\beta_{44}$   $\beta_{55}$   $\beta_{6}$   $\beta_{6}$   $\beta_{7}$   $\beta_{8}$   $\beta_{9}$   $\beta_{10}$   $\beta_{11}$   $\beta_{12}$   $\beta_{13}$   $\beta_{14}$   $\beta_{15}$ 

Рисунок 5 - Схема хода полигонометрии с гиростороной

Проанализируем данную сеть, приведённую на рисунке 5.

1. В сети измерено восемь углов, семь сторон и одна гиросторона, следовательно, измерено шестнадцать элементов  $n = 16$ .

2. Необходимо найти координаты шести точек, следовательно, количество неизвестных (необходимых измерений)  $t = 12$ .

3. По числу избыточных измерений  $r = n - t = 16 - 12 = 4$  необходимо составить четыре условных уравнения поправок (два дирекционных углов и два координат).

Условие жёсткого угла (дирекционного угла) состоит в том, что один дирекционный угол (измеренный или исходный) может быть вычислен от другого через связываюшие их углы.

Условие координат состоит в том, что координаты одной точки (исходной или измеренной, например, спутниковой системой) могут быть вычислены от другой точки через углы, стороны, приращения координат.

|                |               | <b>Trendandre amindie</b> II pes <i>funcion</i> homepennin |           |           |
|----------------|---------------|------------------------------------------------------------|-----------|-----------|
| Точка          | Измеренный    | Измеренная сто-                                            | $X$ , M   | Y, M      |
|                | угол $\beta$  | рона S,м                                                   |           |           |
| 9              |               |                                                            | 10084,517 | 10073,937 |
|                |               |                                                            |           |           |
| $\overline{7}$ | 151°54' 25,3" |                                                            | 8508,157  | 9289,822  |
|                |               | 753,572                                                    |           |           |
|                | 155 02 21,5   |                                                            |           |           |
|                |               | 588,124                                                    |           |           |
| 2              | 199 36 51,7   |                                                            |           |           |
|                |               | 586,580                                                    |           |           |
| 3              | 188 21 46,0   |                                                            |           |           |
|                |               | 742,710                                                    |           |           |
| $\overline{4}$ | 202 50 38,8   |                                                            |           |           |
|                |               | 248,085                                                    |           |           |
| 5              | 174 05 47,0   |                                                            |           |           |
|                |               | 696,061                                                    |           |           |

Таблица 8 – Исхолные ланные и результаты измерений

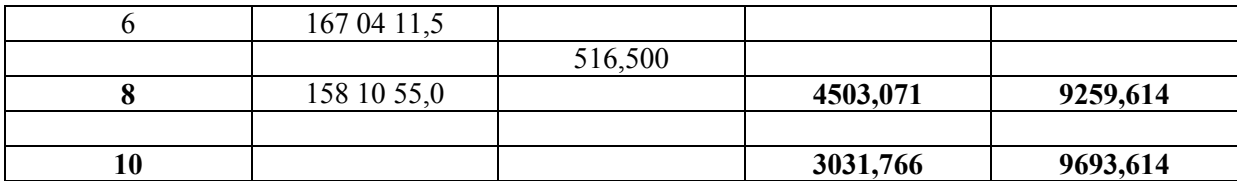

Условимся нумеровать углы по номерам точек, а стороны - в порядке появления их  $\frac{a \times o}{b}$ 

Для данной сети можно составить четыре следующих условия (функции):

$$
\beta_7 + \beta_1 + \beta_2 + \beta_3 - \alpha_{\text{rup}} + \alpha_{\text{H}} - n' \cdot 180^\circ = 0
$$
\n
$$
\beta_7 + \beta_1 + \beta_2 + \beta_3 + \beta_4 + \beta_5 + \beta_6 + \beta_8 - \alpha_K + \alpha_{\text{H}} - n'' \cdot 180^\circ = 0
$$
\n
$$
\sum_{1}^{7} \Delta X - X_8 + X_7 = 0
$$
\n
$$
\sum_{1}^{7} \Delta Y - Y_8 + Y_7 = 0
$$
\n
$$
\begin{cases}\nf_I = 0 \\
f_{II} = 0 \\
f_{III} = 0 \\
f_{IV} = 0\n\end{cases}
$$

В приведённых условиях *п'* и *п*" целые числа, близкие к количеству углов в соответствующем уравнении.

При приведении условий к линейному виду необходимо взять частные производные от четырёх функций f по всем шестнадцати измерениям.

$$
\frac{\partial f_i}{\partial \beta_i} = +1; \qquad \frac{\partial f_i}{\partial \alpha_{\rm rep}} = -1; \qquad \frac{\partial f_n}{\partial \beta_i} = +1; \n\frac{\partial f_m}{\partial \beta_i} = \frac{Y_i - Y_s}{\rho''}; \qquad \frac{\partial f_m}{\partial S_j} = \cos\alpha_j; \qquad \frac{\partial f_m}{\partial \beta_i} = \frac{X_s - X_i}{\rho''}; \qquad \frac{\partial f_m}{\partial S_j} = \sin\alpha_j
$$

Условимся, что угловые величины (угловые невязки, СКП углов и гиростороны, поправки) будут выражены в угловых секундах, а линейные (невязки по осям координат, СКП расстояний, координаты, поправки) - в сантиметрах!!!

#### Последовательность выполнения уравнивания:

1. Решим две обратные геодезические задачи и найдём начальный α<sub>н</sub> и конечный  $\alpha_{K}$  дирекционные углы. Координаты исходных пунктов приведены в табл. 8.

$$
\alpha_{\text{H}} = 206^{\circ}26' 48,2'';
$$
\n $\alpha_{\text{K}} = 163^{\circ}33' 54,7''.$ 

2. Вычислим висячий (без распределения невязок) ход полигонометрии (вычисление хода в данных указаниях не приведено). Данные из хода потребуются для получения всех невязок и численных значений коэффициентов координатных условных уравнений попра-BOK.

$$
w_{I} = \alpha_{3.4}^{\text{BBH}} - \alpha_{\text{rup}} = -26.5''; \qquad w_{II} = \alpha_{8.10}^{\text{BBH}} - \alpha_{K} = -9.7''; w_{III} = X_{8}^{\text{BBH}} - X_{8} = -3.1 \text{ cm}; \qquad w_{IV} = Y_{8}^{\text{BBH}} - Y_{8} = +4.3 \text{ cm}.
$$

3. Найдём коэффициенты условных уравнений поправок. Элементы матрица  $B<sup>T</sup>$ приведены в таблице 9.

Таблица 9 – Коэффициенты условных уравнений поправок (матрица  $B^T$ )

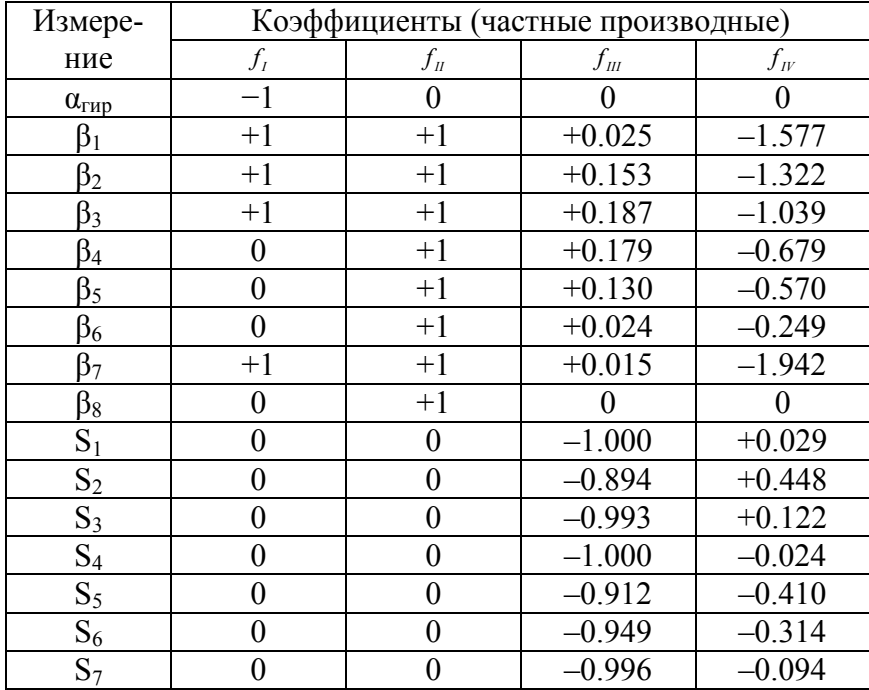

4. В качестве априорной СКП единицы веса примем СКП измерения углов  $\mu_{\circ} = m_{\beta}$ , тогда обратные веса измеренных углов  $\beta$  будут равны единице  $g_{\beta} = 1$ , гиростороны  $\alpha_{\text{rup}}$   $g_{\alpha} = m_{\alpha}^2/m_{\beta}^2 = 16$  и длин линий  $S - g_s = m_s^2/m_{\beta}^2$ .

Рассмотрим пример вычисления обратного веса первой измеренной стороны  $S_1 = 753,572$  (см. таблицу 8).

$$
g_s = m_s^2 / m_\beta^2 = (1 \text{ cm} + 0.5 \text{ cm/km} \times 0.75 \text{ km})^2 / 5^2 = 0.076.
$$

Таким образом, имеем вектор обратных весов  $G$ :

 $G = (16 \quad 1 \quad 1 \quad 1 \quad 1 \quad 1 \quad 1 \quad 1 \quad 1 \quad 0.076 \quad 0.067 \quad 0.067 \quad 0.075 \quad 0.051 \quad 0.073 \quad 0.063)$ 

5. Продолжим уравнивание данной сети в среде MathCad, предварительно введя матрицы  $W$ ,  $B$  и  $G$ .

r := 4 
$$
\mu
$$
0 := 5  $G$  := diag(G<sup>T</sup>)  $N$  :=  $B \cdot G \cdot B^{T}$   
\n
$$
N = \begin{pmatrix} 20 & 4 & 0.380 & -5.880 \\ 4 & 8 & 0.713 & -7.378 \\ 0.380 & 0.713 & 0.550 & -0.655 \\ -5.880 & -7.378 & -0.655 & 9.964 \end{pmatrix}
$$

Допустимые и фактические невязки:

 $i=1...r$ 

$$
2 \cdot \mu \sigma \cdot \sqrt{N_{i,i}} := \begin{pmatrix} 44.7 \\ 28.3 \\ 7.4 \\ 31.6 \end{pmatrix} \quad W := (-26.5 -9.7 -3.1 4.3)
$$

Все невязка допустимы.

 $K := -N^{-1} \cdot W^{T}$   $V := G \cdot B^{T} \cdot K$ 

 $V^T = (-24.0 \t 0 \t 1.2 \t 2.1 \t 1.5 \t 1.5 \t 1.9 \t -0.9 \t 2.4 \t ...$  $\ldots$  -0.3 -0.2 -0.3 -0.3 -0.3 -0.4 -0.3

Заметим, что первые девять поправок выражены в угловых секундах, а оставшиеся семь - в сантиметрах.

$$
\mu \coloneqq \sqrt{\frac{V^T \cdot G^{-1} \cdot V}{r}} \qquad \mu = 4.1
$$

Так как µ не превышает  $\mu_0$  (4.1<5), можно сделать вывод о том, что точность данной сети соответствует предполагаемой.

Исправим поправками измеренные значения углов и сторон (таблица 8) и вычислим ход через уравненные значения.

Частичным контролем правильности уравнивания может служить отсутствие невязок условных уравнений.

# РЕКОМЕНДУЕМЫЙ БИБЛИОГРАФИЧЕСКИЙ СПИСОК

1. Беляев Б.И. Теория погрешностей и способ наименьших квадратов: Учеб. для вузов. / Б.И. Беляев, М.Н. Тевзадзе – М.: Недра, 1992.- 286 с.

2. Хлебников А.В. Математическая обработка маркшейдерско - геодезических измерений: Учеб. для вузов. / А.В. Хлебников, В.М. Гудков - М.: Недра, 1990. - 335 с.

3. Герасименко М.Д. Современный метод наименьших квадратов с геодезическими приложениями. Владивосток: Дальнаука, 1998. 101 с.

4. Гордеев В.А. Основы теории ошибок измерений: Учебное пособие. - Екатеринбург: Изд. Уральской государственной горно - геологической академии. - 2000. - 182 с.

#### **СОДЕРЖАНИЕ**

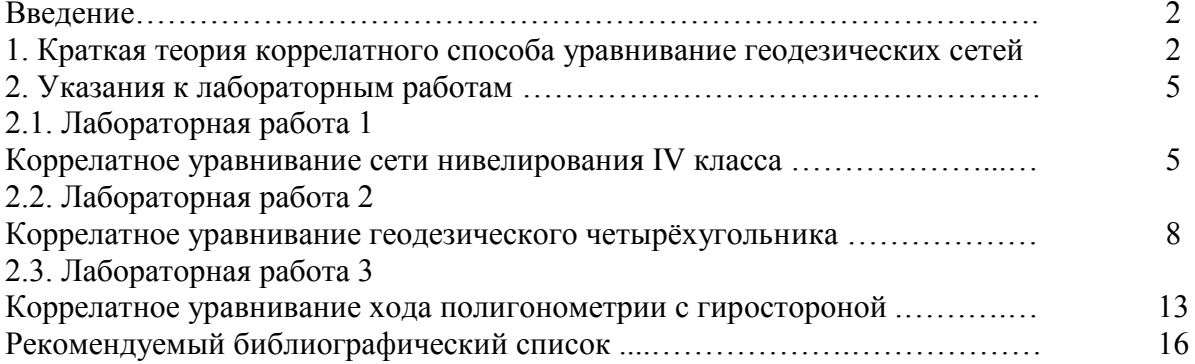